# **Installer - Bug #35553**

# **Set ansible-runner repository management to false for Debian**

09/22/2022 03:34 PM - Ewoud Kohl van Wijngaarden

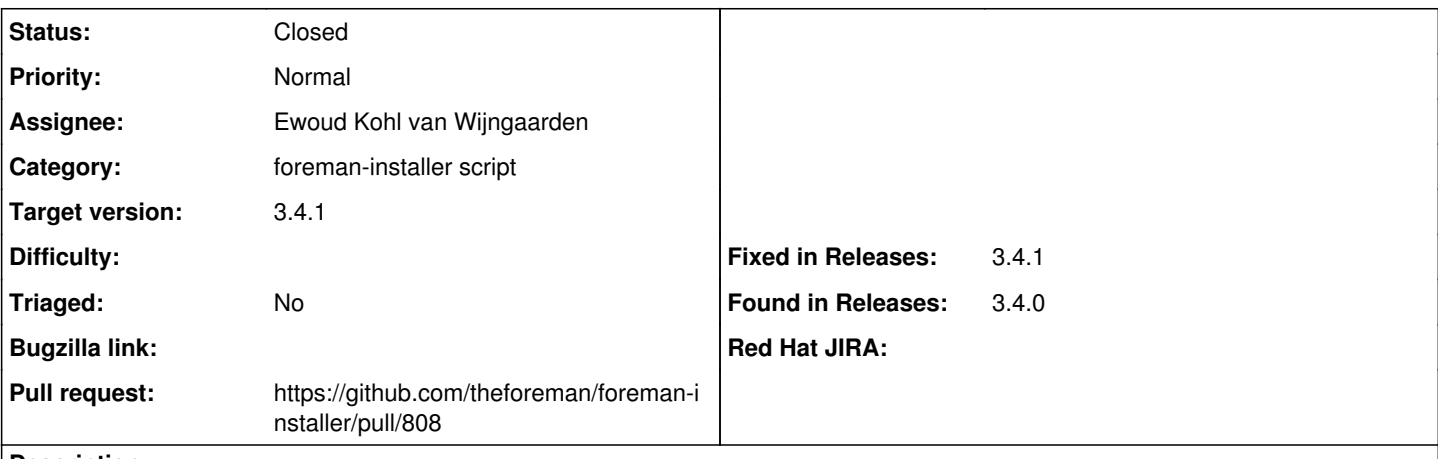

### **Description**

Users upgrading from 3.3 run into this. The ansible-runner packages are now in our repositories so the answer must be set to false.

It was introduced in [https://github.com/theforeman/puppet-foreman\\_proxy/pull/766](https://github.com/theforeman/puppet-foreman_proxy/pull/766) and found in <https://community.theforeman.org/t/foreman-plugins-3-4-deb-test-pipeline-4-failed/30543/2>

#### **History**

# **#1 - 09/22/2022 03:35 PM - Ewoud Kohl van Wijngaarden**

*- Description updated*

#### **#2 - 09/26/2022 10:48 AM - The Foreman Bot**

- *Status changed from New to Ready For Testing*
- *Assignee set to Ewoud Kohl van Wijngaarden*
- *Pull request https://github.com/theforeman/foreman-installer/pull/808 added*

## **#3 - 09/26/2022 02:58 PM - The Foreman Bot**

*- Fixed in Releases 3.4.1 added*

## **#4 - 10/05/2022 02:12 PM - Ewoud Kohl van Wijngaarden**

*- Status changed from Ready For Testing to Closed*